# **11. Reference Types**

Reference Types: Definition and Initialization, Call By Value, Call by Reference, Temporary Objects, Constants, Const-References

#### **Swap!**

378

380

```
// POST: values of x and y are exchanged
void swap (int& x, int& y) {
int t = x;
x = y;
y = t;
}
int main(){
   int a = 2;
   int b = 1;
   swap (a, b);
   assert (a == 1 && b == 2); // ok!
}
```
**Reference Types**

#### **Reference Types: Definition**

■ We can make functions change the values of the call arguments

 $\blacksquare$  no new concept for functions, but a new class of types

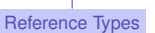

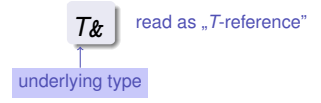

■ *T*& has the same range of values and functionality as *T*, ...

381

**but initialization and assignment work differently.** 

#### **Anakin Skywalker alias Darth Vader**

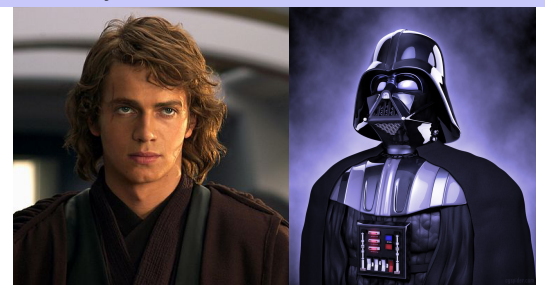

#### **Reference Types: Intialization and Assignment**

```
int& darth_vader = anakin_skywalker;
darth_vader = 22; // anakin_skywalker = 22
```
- A variable of reference type (a *reference*) can only be initialized with an L-Value
- The variable is becoming an *alias* of the L-value (a different name for the referenced object).
- Assignment to the reference is to the object behind the alias.

#### **Anakin Skywalker alias Darth Vader**

```
int anakin_skywalker = 9;
int& darth_vader = anakin_skywalker; // alias
int& lord_vader = darth_vader; // another alias
darth_vader = 22;
            sassignment to the L-value behind the alias
```
**std::cout << anakin\_skywalker; // 22**

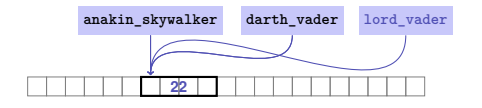

## **Reference Types: Implementation**

Internally, a value of type *<sup>T</sup>***&** is represented by the address of an object of type *<sup>T</sup>*.

**int& j; // Error: j must be an alias of something**

**int& k = 5; // Error: the literal 5 has no address**

385

## **Call by Reference**

#### Reference types make it possible that functions modify the value of the call arguments: Reference types make it possible that functions modify the value of the call arguments:<br> **void increment (int& i)** — initialization of the formal arguments **{ // i becomes an alias of the call argument ++i; } ...**  $int_i = 5$ ; **increment (j); std::cout << j << "\n"; // 6 6 j i**

## **Call by Reference**

Formal argument has reference type:

<sup>⇒</sup> **Call by Reference**

386

388

Formal argument is (internally) initialized with the *address* of the call argument (L-value) and thus becomes an *alias*.

387

# **Call by Value**

Formal argument does not have a reference type:

#### <sup>⇒</sup> **Call by Value**

Formal argument is initialized with the *value* of the actual parameter (R-Value) and thus becomes a *copy*.

#### **References in the Context of intervals intersect**

```
// PRE: [a1, b1], [a2, b2] are (generalized) intervals,
// POST: returns true if [a1, b1], [a2, b2] intersect, in which case
         // [l, h] contains the intersection of [a1, b1], [a2, b2]
bool intervals_intersect (int& l, int& h,
                          int a1, int b1, int a2, int b2) {
 sort (a1, b1);
 sort (a2, b2);
                                          a_1 b<sub>1</sub>
 \mathbf{l} = std::max (a1, a2): // Assignments a_2h = std::min (b1, b2); // via references
 return l <= h;
}
...
int lo = 0; int hi = 0;
if (intervals_intersect (lo, hi, 0, 2, 1, 3)) // Initialization
   std::cout << "[" << lo << "," << hi << "]" << "\n"; // [1,2]
                                                                    389
```
#### **References in the Context of intervals intersect**

```
// POST: a <= b
void sort (int& a, int& b) {
  if (a > b)
    std::swap (a, b); // Initialization ("passing through" a, b
}
bool intervals_intersect (int& l, int& h,
                         int a1, int b1, int a2, int b2) {
 sort (a1, b1); // Initialization
 sort (a2, b2); // Initialization
 l = std::max (a1, a2);
 h = std::min (b1, b2);
 return l <= h;
}
```
## **Temporary Objects**

What is wrong here?

#### **int& foo (int i) { return i; }** Return value of type **int&** becomes an alias of the formal argument. But the memory lifetime of i ends after the call!

```
int k = 3;
int& j = foo (k); // j is an alias of a zombie
std::cout << j << "\n"; // undefined behavior
```
## **Return by Value / Reference**

- Even the return type of a function can be a reference type (return by reference)
- In this case the function call itself is an L-value

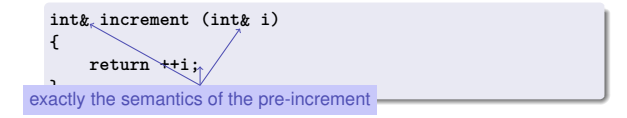

#### **The Reference Guidline**

#### Reference Guideline

When a reference is created, the object referred to must "stay alive" at least as long as the reference.

#### **Constants**

are variables with immutable value

```
const int speed_of_light = 299792458;
```
**Usage: const before the definition** 

**Compiler checks that the const-promise is kept** 

**const int speed\_of\_light = 299792458;**

**... speed\_of\_light = 300000000;**

#### compiler: error

■ Tool to avoid errors: constants guarantee the promise : "value *does not change"*

#### **Constants: Variables behind Glass**

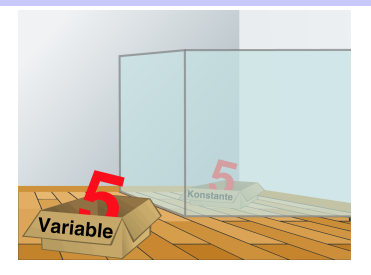

#### **The const-guideline**

#### **const**-guideline

For *each variable*, think about whether it will change its value in the lifetime of a program. If not, use the keyword **const** in order to make the variable a constant.

A program that adheres to this guideline is called **const**-correct.

#### **Const-References**

**What exactly does Constant Mean?**

Consider an L-value with type **const** *<sup>T</sup>*

have type **const** *<sup>T</sup>* **&**

- type can be interpreted as "(**const** *<sup>T</sup>*) **&**"
- can be initialized with R-Values (compiler generates a temporary object with sufficient lifetime)

**const** *<sup>T</sup>***& r** <sup>=</sup> *lvalue*; r is initialized with the address of *lvalue* (efficient)

**const** *<sup>T</sup>***& r** <sup>=</sup> *rvalue*;

r is initialized with the address of a temporary object with the value of the *rvalue* (pragmatic)

## **What exactly does Constant Mean?**

Consider L-value of type **const** *<sup>T</sup>*

Case 2: T is reference type.

Then the L-value is a read-only alias which cannot be used to change the value in

**int n = 5; const int& i = n;// i: read-only alias of n int& j = n; // j: read-write alias**  $i = 6$ ;  $\frac{1}{2}$  **E**rror: **i** is a read-only alias<br> $i = 6$ :  $\frac{1}{2}$  ok: **n** takes on value 6 **j = 6; // ok: n takes on value 6**

# ■ Case 1: *T* is no reference type

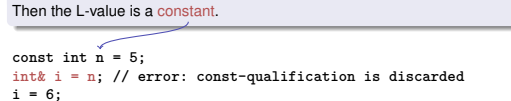

The compiler detects our attempt to cheat

#### **When const** *T***& ?**

#### Rule

Argument type **const** *<sup>T</sup>* **&** (call by *read-only* reference) is used for efficiency reasons instead of *<sup>T</sup>* (call by value), if the type *<sup>T</sup>* requires large memory. For fundamental types (int, double,...) it does not pay off.

401

Examples will follow later in the course

# **12. Arrays I**

Array Types, Sieve of Erathostenes, Memory Layout, Iteration, Vectors, Characters and Texts, ASCII, UTF-8, Caesar-Code

#### **Array: Motivation**

Now we can iterate over numbers

**for (int i=0; i<n ; ++i) ...**

- Often we have to iterate over *data*. (Example: find a cinema in Zurich that shows " $C++$  Runner 2049" today)
- Arrays allow to store *homogeneous* data (example: schedules of all cinemas in Zurich)

#### **Arrays: a first Application**

- The Sieve of Erathostenes
- $\blacksquare$  computes all prime numbers  $\lt n$
- method: cross out all non-prime numbers

#### **2**2 **3**3 4 **5**5 6 **7**7 8 9 10 11**11** 12 13**13** 14 15 16 17**17** 18 19**19** 20 21 22 23**23**

at the end of the crossing out process, only prime numbers remain.

- **Question: how do we cross out numbers ??**
- **Answer: with an** *array*.

## **Sieve of Erathostenes: Initialization**

const unsigned int 
$$
n = 1000
$$
;

\nconstant!

\nbool crossed.out[n];

\nfor (unsigned int  $i = 0$ ;  $i < n$ ;  $++i$ )

\ncrossed.out[i] = false;

**crossed\_out[i]** indicates if i has been crossed out.

#### **Sieve of Eratosthenes: Computation**

```
for (\text{unsigned int } i = 2; i < n; ++i)if (!crossed_out[i] ){
     // i is prime
     std::cout << i << " ";
     // cross out all proper multiples of i
     for (unsigned int m = 2∗i; m < n; m += i)
       crossed_out[m] = true;
    }
}
```
The sieve: go to the next non-crossed out number i (this must be a prime number), output the number and cross out all proper multiples of i

## **Memory Layout of an Array**

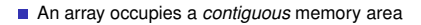

example: an array with 4 elements

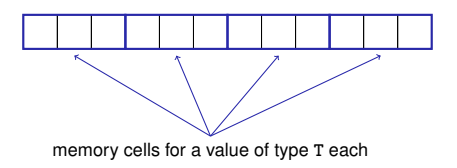

## **Arrays: Definition**

Declaration of an array variable:

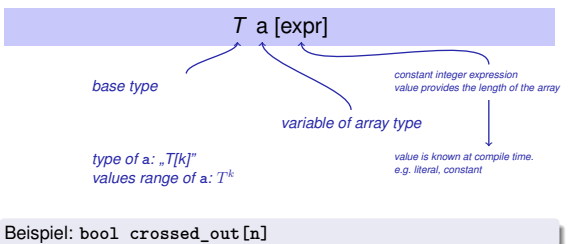

# **Random Access**

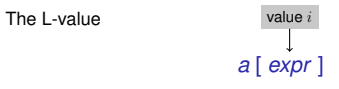

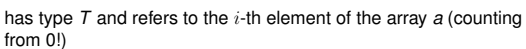

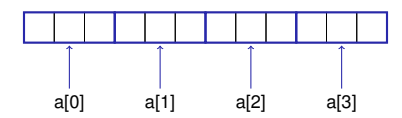

#### **Random Access**

Random access is very efficient:

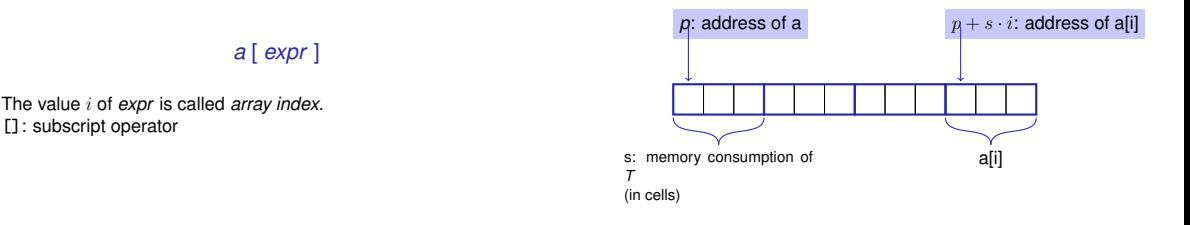

#### **Array Initialization**

# **Arrays are Primitive**

#### **int a[5];**

The five elements of **<sup>a</sup>** remain uninitialized (values can be assigned later)

**int a[5] = {4, 3, 5, 2, 1};**

the 5 elements of **<sup>a</sup>** are initialized with an *initialization list*.

**int a[] = {4, 3, 5, 2, 1};**

also ok: the compiler will deduce the length

■ Accessing elements outside the valid bounds of the array leads to undefined behavior.

```
int arr[10];
for (int i=0; i<=10; ++i)
  arr[i] = 30; // runtime error: access to arr[10]!
```
## **Arrays are Primitive (II)**

#### **Array Bound Checks**

With no special compiler or runtime support it is the sole *responsibility of the programmer* to check the validity of element accesses.

Arrays cannot be initialized and assigned to like other types **int a[5] = {4,3,5,2,1}; int b[5]; b = a; // Compiler error! int c[5] = a; // Compiler error!** Why?

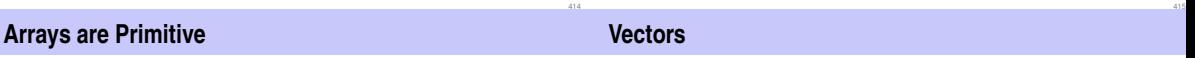

- Arrays are legacy from the language C and primitive from a modern viewpoint
- **Arrays are very low level and thus efficient**
- **Missing array bound checks have far reaching consequences:** code with non-permitted but possible index accesses has been exploited (far too) often for malware
- the standard library offers comfortable alternatives

#### Obvious disadvantage of static arrays: *constant array length* **const unsigned int <sup>n</sup> = 1000;**

**bool crossed\_out[n];**

**F** remedy: use the type Vector from the standard library

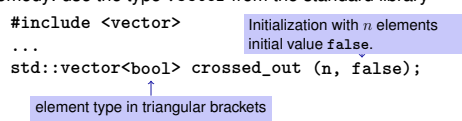

#### **Sieve of Erathostenes with Vectors**

**#include <iostream> #include <vector> // standard containers with array functionality int main() { // input std::cout << "Compute prime numbers in {2,...,n**−**1} for <sup>n</sup> =? "; unsigned int n; std::cin >> n;**

**// definition and initialization: provides us with Booleans // crossed\_out[0],..., crossed\_out[n**−**1], initialized to false std::vector<bool> crossed\_out (n, false);**

```
// computation and output
std::cout << "Prime numbers in {2,...," << n−1 << "}:\n";
for (unsigned int i = 2; i < n; ++i)
  if (!crossed_out[i]) { // i is prime
   std::cout << i << " ";
   // cross out all proper multiples of i
   for (unsigned int m = 2∗i; m < n; m += i)
     crossed_out[m] = true;
}
std::cout << "\n";
return 0;
```
**} The type char ("character")**

```
represents printable characters (e.g. 'a') and control characters
 (e.g. '\n')
```
 $char c = 'a'$ defines variable c of type **char** with value **'a'** literal of type **char**

### **Characters and Texts**

We have seen texts before: std::cout << "Prime numbers in {2,...,999}:\n"; String-Literal

can we really work with texts? Yes:

Character: Value of the fundamental type **char** Array with base type char

**The type char ("character")**

is formally an integer type

- values convertible to **int** / **unsigned int**
- all arithmetic operators are available (with dubious use: what is **'a'/'b'** ?)
- values typically occupy 8 Bit

domain:  $\{-128, \ldots, 127\}$  or  $\{0, \ldots, 255\}$ 

#### **The ASCII-Code**

- defines concrete conversion rules **char** −→ **int / unsigned int**
- is supported on nearly all platforms

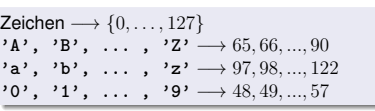

**for** (char c = 'a'; c <= 'z'; ++c)<br>std::cout << c: abcdef **std::cout << c; abcdefghijklmnopqrstuvwxyz**

## **Extension of ASCII: UTF-8**

- Internationalization of Software  $\Rightarrow$  large character sets required. Common today: unicode, 100 symbol sets, 110000 characters.
- ASCII can be encoded with 7 bits. An eighth bit can be used to indicate the appearance of further bits.

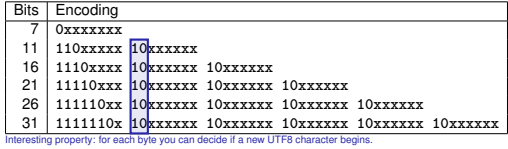

#### **Einige Zeichen in UTF-8**

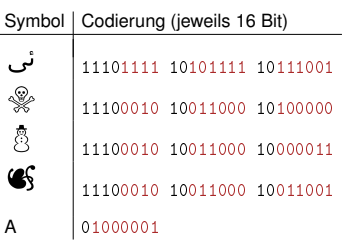

## **Caesar-Code**

http://t-a-w.blogspot.ch/2008/12/funny-characters-in-unicode.html

428

Replace every printable character in a text by its pre-pre-predecessor.

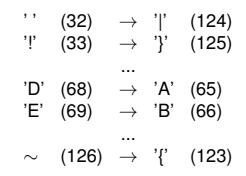

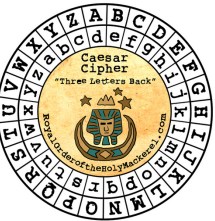

# **Caesar-Code:** Main Program

**else c += s;**

**} }**

normal shift

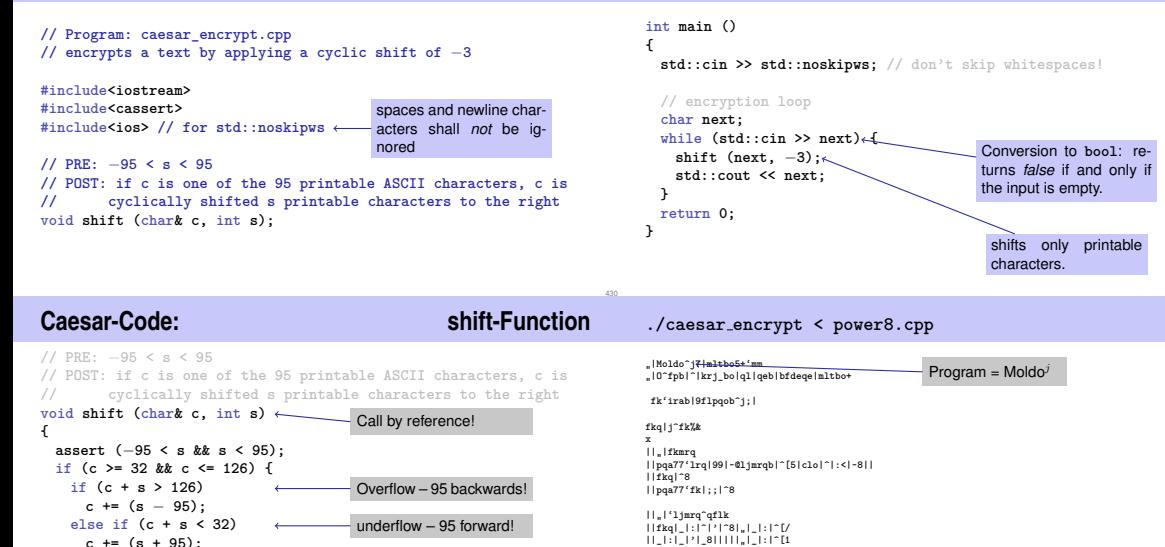

**||"|lrqmrq|\_|'|\_)|f+b+)|^[5 ||pqa77'lrq|99|^|99|~[5|:|~|99|\_|'|\_|99|~+Yk~8 ||obqrok|-8**

```
z
```
#### **Caesar-Code: Decryption**

```
// decryption loop
char next;
while (std::cin >> next) {
  shift (next, 3);
 std::cout << next;
}
                            Now: shift by 3 to right
```
An interesting way to output power8.cpp

./caesar\_encrypt < power8.cpp | ./caeser\_decrypt